## , tushu007.com

<<大学计算机基础简明教程实验指导与测试>>

书名:<<大学计算机基础简明教程实验指导与测试>>

- 13 ISBN 9787040189148
- 10 ISBN 7040189143

出版时间:2006-8

页数:150

字数:220000

extended by PDF and the PDF

http://www.tushu007.com

计算机专业计算机基础课程教学指导分委员会提出的"白皮书"中有关"大学计算机基础"课程"一

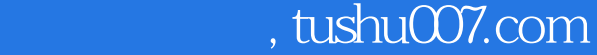

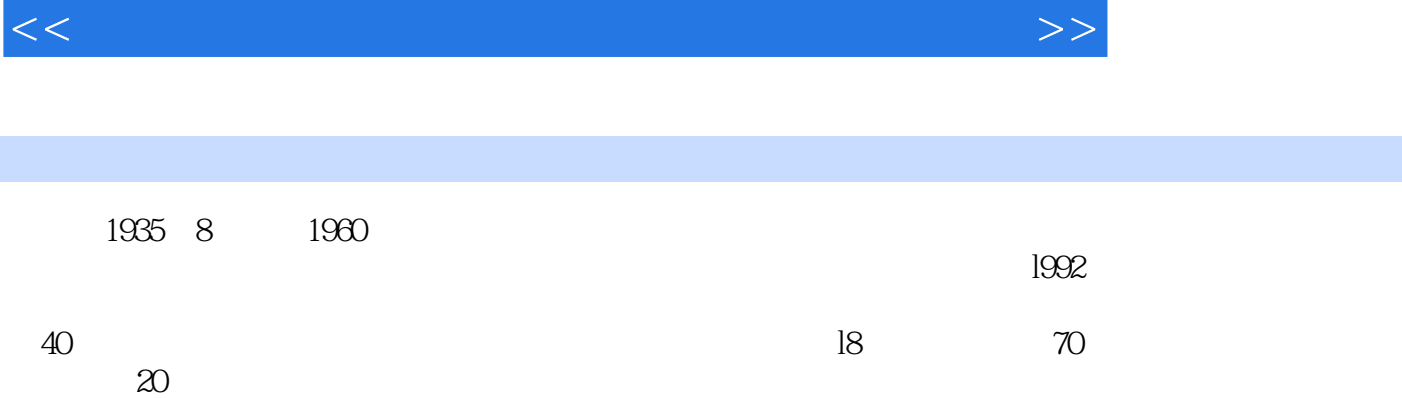

## , tushu007.com

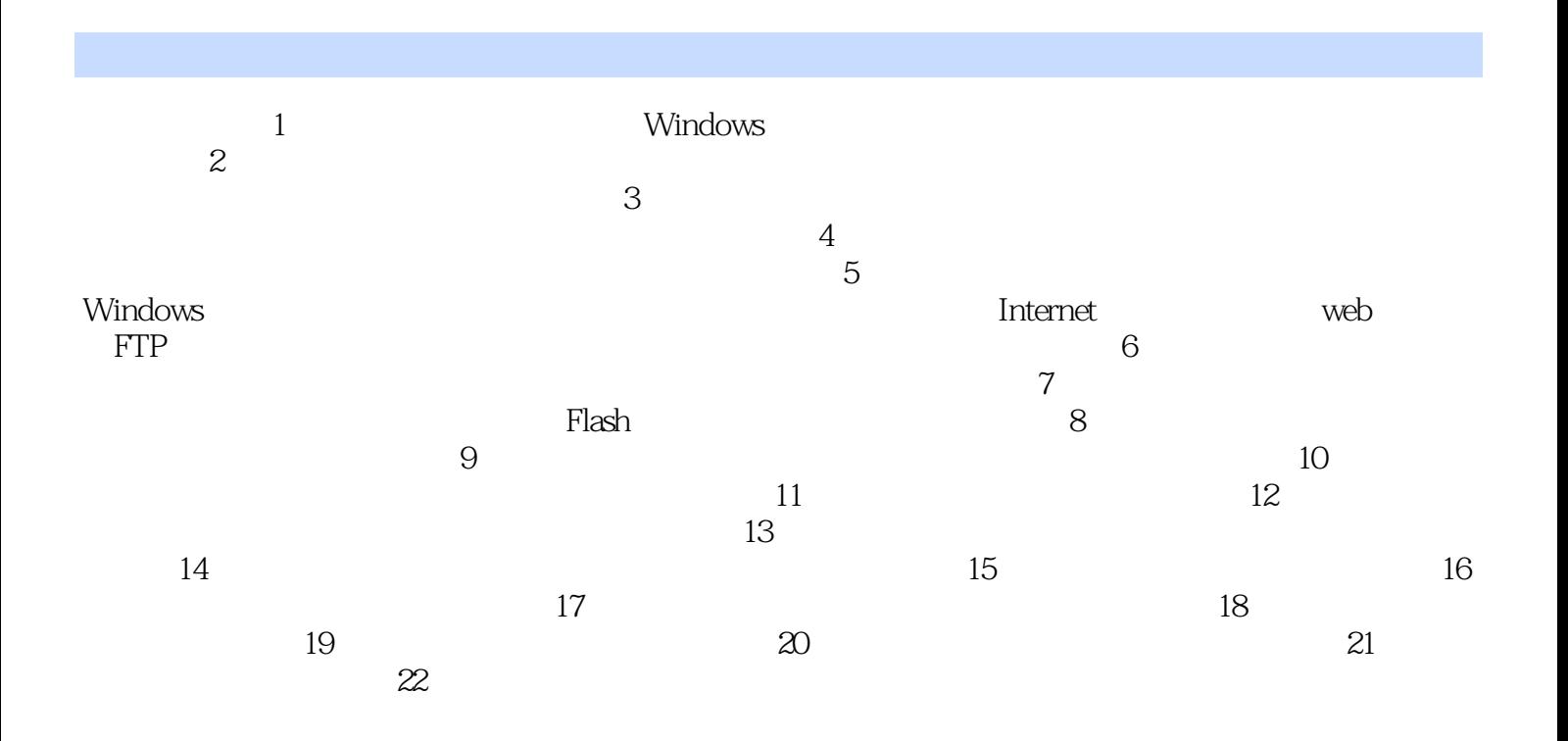

## , tushu007.com

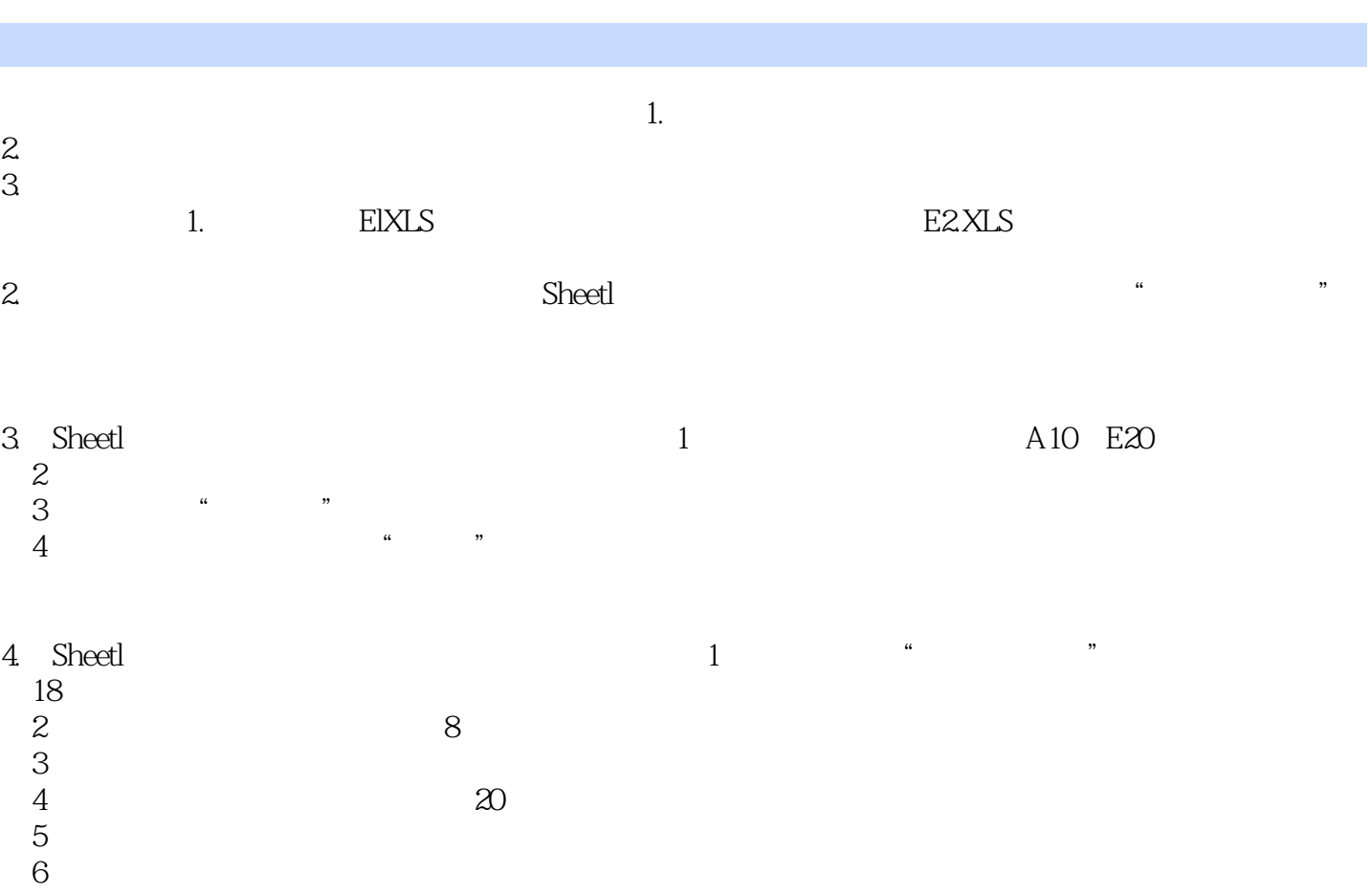

<<大学计算机基础简明教程实验指导与测试>>

本站所提供下载的PDF图书仅提供预览和简介,请支持正版图书。

更多资源请访问:http://www.tushu007.com